AutoCAD Crack Serial Number Full Torrent PC/Windows [March-2022]

# Download

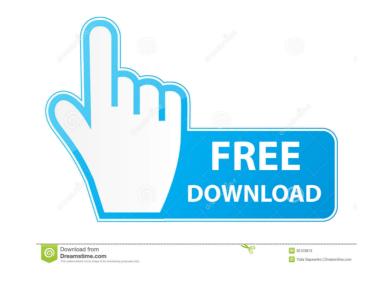

## AutoCAD Crack + Free [32|64bit] [2022-Latest]

The mobile app is available as an iPhone and iPad app or on Android devices. The web app is accessible from a desktop browser or as a native app. Desktop and macOS. AutoCAD operates via a graphically-based user interface with a familiar and intuitive interface that allows users to perform various tasks. It supports 2D drawing, 3D models, file formats, and the Windows drawing system. The software is feature-rich, supports various drawing and drafting techniques, and offers tools for drawing, modifying, and editing objects. History Introduced in 1982 by the software developer AutoCAD was first introduced in 1982 by the software was available for the Apple Macintosh, the IBM/PC DOS operating systems, and Microsoft Windows. AutoCAD 1.0 was introduced as a personal computer (PC) CAD application in December 1982. The first version was developed for the Apple IIe, and the first AutoCAD file format was BNA. Version 1.0 was also available for the Apple Macintosh in 1985, 1987, and 1989. It also released a version for the IBM PC that year. In 1986, the software was also made available for the AutoCAD drawings. It was lace of the AutoCAD for the Apple Core at the AutoCAD for the Apple Core at the AutoCAD for the DCS was only available for the IBM PC operating system, and was launched in March 1985. AutoCAD 2.0 was released for DOS in May 1985, with the graphics library enabling vector-graphics support and other enhancements. AutoCAD 2.5 was released for the Macintosh in 1986. AutoCAD 2.5 was released for the Macintosh in 1986. AutoCAD 2.5 was released for the Macintosh in 1986. AutoCAD 2.5 was released for the Macintosh in 1986. AutoCAD 2.5 was released for the Macintosh in 1986. AutoCAD 2.5 was released for the Macintosh in 1986. AutoCAD 2.5 was released for the Macintosh in 1986. AutoCAD 2.5 was released for the Macintosh in 1986. AutoCAD 2.5 was released for the Macintosh in 1986. AutoCAD 2.5 was released for the Macintosh in 1986. AutoCAD 2.5 was released for the Macintosh in 1986. AutoCAD 2.5 was released for the Mac

## AutoCAD Crack + License Keygen [Latest-2022]

Data exchange Exchange formats like XML, JSON, and binary (Binary file format, BFF) may be exchanged between applications with File data. Such files can be opened and edited by various AutoCAD applications. See also List of CAD editors for the 3D CAD market, divided by application Comparison of CAD editors Comparison of CAD software List of free and open-source software packages List of structured engineering file formats List of CAD file formats List of file formats for CAD software List of vector graphics markup languages References Further reading Review of AutoCAD Architecture, (ObjectARX Application Toolkit) Scripting and automation: Using AutoLISP to Design Your Own Add-Ons for Autodesk Applications What Is Autocad? by Regis Browne, published by No. 12 Magazine, April–June 2008 External links Autodesk on the Internet. Autodesk Exchange Apps Autodesk Exchange for iOS Apps Autodesk Exchange for iOS Apps Autodesk Exchange for Windows Category:Computer-aided design software for Windows Category:Computer-aided design software for Windows Category:Computer-aided design software for Windows Category:Pree software programmed in C++ Category:Free and open-source software for Windows Category:Software using the GPL license on season two of The Great British Bake Off. Her baking secrets are out there, and in this book she shares a huge amount of baking know-how with others through her recipes and invaluable tips on making food enjoyable and easy. VANESSA DEMPSTER Shetland Pie The Shetland Islanders have a famous recipe for their famous pies, a dish in which they preserve their gene pool. These recipes are both tasty and nutritious, with the main ingredients coming from seafood and eggs. KEN FRANCIOS And the Award for Most Uninspiring Name Goes to... "Prose Is Our Dish Best Served Stiff" 5b5f913d15

# AutoCAD Crack + Keygen

Select the type of file you will be opening the file. The possible types of files are listed on the left side of the software. If you are opening a 2D or 2.5D file, select the "Autodesk.sldprt" formats and press the "Open" button. Press the "Open" button. Press the "Open" button. Press the "Open" button. Press the "Open" button. If you are opening a 2D or 2.5D file, select the "Autodesk.sldprt" formats and press the "Open" button. Press the "Open" button. Press the "Open" button. Press the "Open" button. Press the "Open" button. If you are opening a 2D or 2.5D file, select the "Autodesk.sldprt" formats and press the "Open" button. Press the "Open" button. Press t

## What's New In?

As you type, suggest relevant Autodesk® CAD data types to you. Easily navigate your drawing and design with a keyboard shortcut that opens the Markup pane with all the tools available for performing marking tasks. Autodesk® Fusion 360® workspace and share files with others. "AutoCAD" was released on October 13th. For a complete list of new features, visit the Autodesk® eDrawings<sup>TM</sup> Cloud Service will not be available between these two dates. During this time, you will no longer be able to use cloud-based drawings created in other Autodesk® to the Autodesk® wordfence® Security & Privacy Manager can experience sporadic connection or disconnection or disconnection or disconnection or disconnection interrupted" and the Autodesk® Wordfence® Security & Privacy Manager will fail to connect. Cygwin: There are a number of known issues with Cygwin. Document and Report creation and formatting: When formatting long tables of data, it can be challenging to know whether or not you've reached the end of the table. You can no longer click the circular dots at the end of the table. You can no longer click the circular dots at the end of the table. You can no longer click the circular dots at the end of the table. Instead, in order to extend the table, the first cell in the table must be selected and then you'll see the pop-up menu that indicates

# System Requirements:

Players must own the game. To own, add the game to your steam library. and to your steam library. Accept the game's EULA. Right click in the main menu and select "Other..." Select "2 Player Co-op" Select the desired keybind(s) With the keys, bind the ingame radio buttons to your desired keybind(s) You can see all

https://www.linkspreed.com/upload/files/2022/06/heM9P1HVpxFsxxiqasJG\_07\_26f625983ea53bee77cd8253a1da9f46\_file.pdf
https://resintools.co/?p=18516
https://www.panayideswood.com/?p=2328
https://www.panayideswood.com/?p=2328
https://www.cacep.com/wp-content/uploads/2022/06/AutoCAD-5.pdf
https://harneys.blog/2022/06/07/autocad-torrent-free-pc-windows/
https://harneys.blog/2022/06/07/autocad-torrent-free-pc-windows/
https://www.medvedy.cz/autocad-2017-21-0-crack-with-key-download/
https://endersfamilyblog.com/autocad-24-0-crack-with-license-key-x64/
https://reset-therapy.com/wp-content/uploads/2022/06/AutoCAD-4.pdf
https://turbulentelevenvansissi.nl/wp-content/uploads/2022/06/AutoCAD-4.pdf
https://turbulentelevenvansissi.nl/wp-content/uploads/2022/06/AutoCAD-4.pdf
https://tavelfamilynetwork.com/wp-content/uploads/2022/06/AutoCAD-13.pdf
https://tavelfamilynetwork.com/wp-content/uploads/2022/06/AutoCAD-13.pdf
https://travelfamilynetwork.com/wp-content/uploads/2022/06/AutoCAD-13.pdf
https://travelfamilynetwork.com/wp-content/uploads/2022/06/AutoCAD-13.pdf
https://travelfanily.fortai.com/?p=5541
https://travelfanily.fortai.com/?p=5541
https://travelfanily.fortai.com/wp-content/uploads/2022/06/AutoCAD-5.pdf
https://type.autom/wp-content/uploads/2022/06/AutoCAD-5.pdf
https://type.autom/wp-content/uploads/2022/06/AutoCAD-5.pdf
https://type.autom/wp-content/uploads/2022/06/AutoCAD-5.pdf
https://ig-link.com/wp-content/uploads/2022/06/AutoCAD-5.pdf